# **Backup Recovery: Inexpensive Backup Solutions For Open Systems**

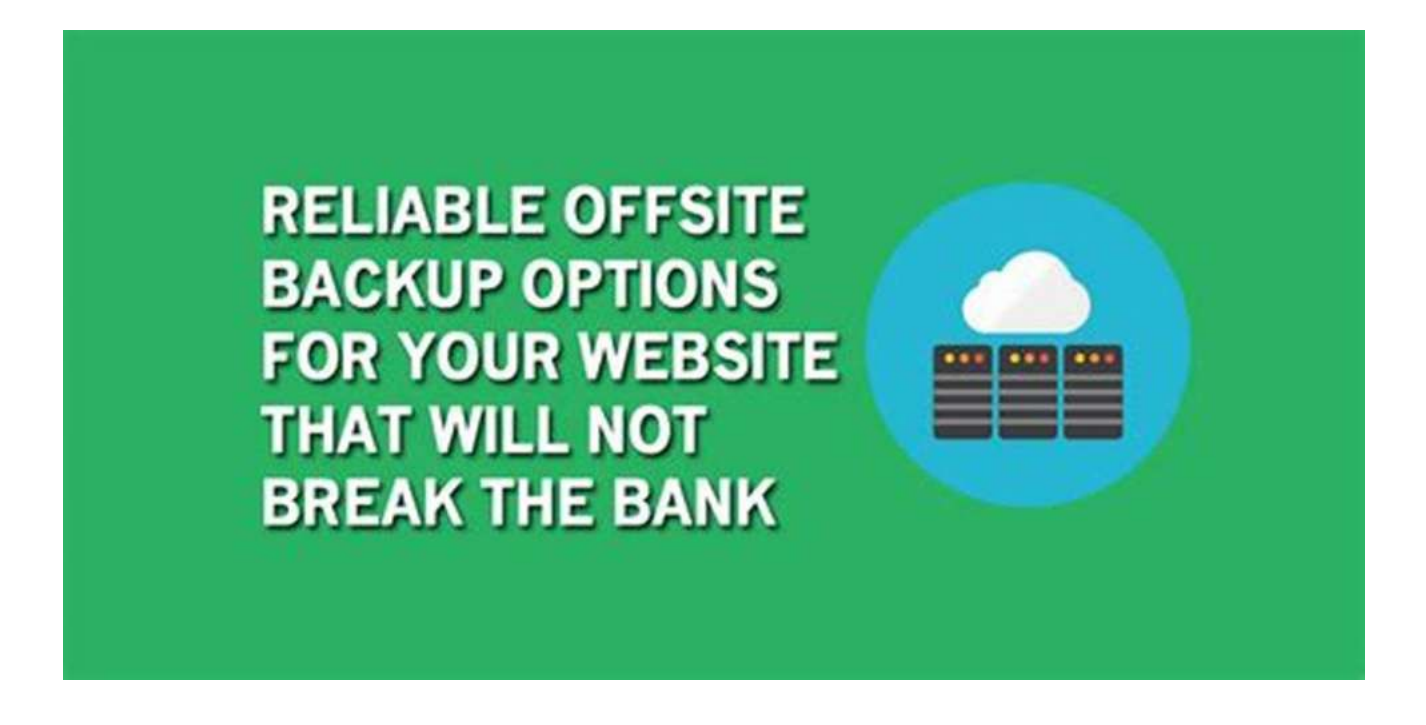

Backing up data is crucial to ensure the safety and integrity of important files and information. Open systems require reliable backup solutions that are both costeffective and efficient. In this article, we will explore some inexpensive backup options that can help recover data in case of any unexpected system failures or disasters.

#### **Importance of Backup Recovery**

In today's digital age, data is the lifeblood of businesses and individuals alike. From valuable customer information to financial records, losing data can have devastating consequences. This is why investing in a reliable backup recovery system is vital.

> **[Backup & Recovery: Inexpensive Backup](http://epilogueepic.com/file/UlpFNnFHVDArbE03RGZpRm5HZ1ordDBBdjlacXdNSlVTT0tGV1JPUGE1NFE3c1FXalN3cmg5SUJ5YjdoYnpOcFBaUzAwUysrd0V6dmF0dUNwZTcrTm5iV1dIVGJsOW1FUWthZDIrQjhXT1N6SXBpcGQxYlVxNDRML21xNmFaQ1FuY2FNeXRjR29QTlZCYVZ2TFF5U1RXelJLU2d0NzlHZmpMUzcrYUU4R1Q5VVM3dHZnT04yZkE5a0FydmZhMU1n:f4.pdf) Solutions for Open Systems**

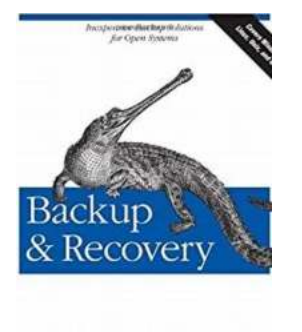

O'REILLY

by W. Curtis Preston (1st Edition, Kindle Edition)

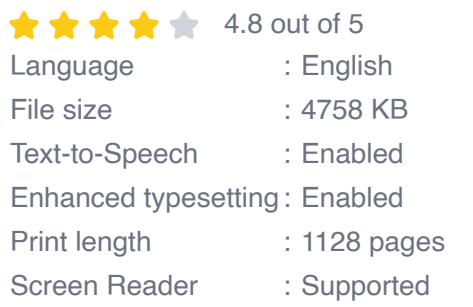

**[FREE](http://epilogueepic.com/file/UlpFNnFHVDArbE03RGZpRm5HZ1ordDBBdjlacXdNSlVTT0tGV1JPUGE1NFE3c1FXalN3cmg5SUJ5YjdoYnpOcFBaUzAwUysrd0V6dmF0dUNwZTcrTm5iV1dIVGJsOW1FUWthZDIrQjhXT1N6SXBpcGQxYlVxNDRML21xNmFaQ1FuY2FNeXRjR29QTlZCYVZ2TFF5U1RXelJLU2d0NzlHZmpMUzcrYUU4R1Q5VVM3dHZnT04yZkE5a0FydmZhMU1n:f4.pdf) DOWNLOAD E-BOOK** 

Open systems, which include operating systems like Windows, Linux, and macOS, require specific backup solutions that cater to their unique characteristics. These systems have their own structures and file formats, making it essential to choose a backup solution compatible with each one.

#### **Inexpensive Backup Solutions for Open Systems**

1. Cloud Backup:

Cloud backup services provide a cost-effective solution for open systems. By utilizing cloud storage, you can securely store your data off-site, protecting it from local disasters such as fire or theft. These services often offer flexible subscription plans, allowing you to choose the amount of storage you need. Additionally, data is usually encrypted during transmission and while at rest, ensuring its safety.

2. External Hard Drives:

An inexpensive and straightforward option for backing up data is using external hard drives. These devices connect to your open system via USB or Thunderbolt ports, providing quick and easy access to your files. External hard drives are available in various storage capacities and can be easily transported if needed. It is recommended to choose a reliable brand and regularly update your backups to ensure data integrity.

3. Network-Attached Storage (NAS):

If you have multiple open systems connected on a local network, a NAS device can be an excellent option for centralized backup storage. NAS allows you to create a network share where all your systems can save their backups. This solution offers convenience and accessibility as your data is stored in one centralized location, making it easy to recover files from any connected device.

#### **Best Practices for Backup Recovery**

While implementing a backup solution is essential, it is equally important to follow best practices to ensure a successful recovery in case of any data loss event. Here are a few tips:

- **Regularly schedule automatic backups: Set up automatic backups to ensure** your data is continually being backed up without manual intervention.
- Perform regular test restores: Test the restoration process periodically to confirm that your backup files are indeed recoverable and free from corruption.
- **IMPLEMENTE:** Implement an off-site backup strategy: Store backups off-site, either through cloud services or physically transporting external hard drives to a different location. This provides an extra layer of protection against local disasters.
- Encrypt sensitive data: Encrypting your backup files adds another layer of security, protecting your information even if it falls into the wrong hands.

**In**

Investing in a reliable and affordable backup solution is crucial for open systems. By utilizing cloud backup services, external hard drives, or network-attached storage, you can protect your valuable data from unexpected system failures or disasters. Following best practices like regular backups and off-site storage will further ensure a successful recovery in case of any unfortunate events. Don't risk losing your data – take action today and prevent data loss before it's too late!

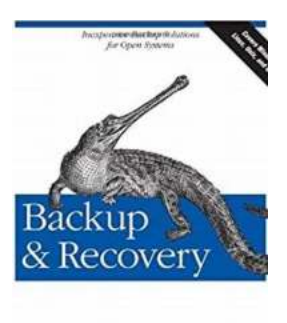

**O'REILLY** 

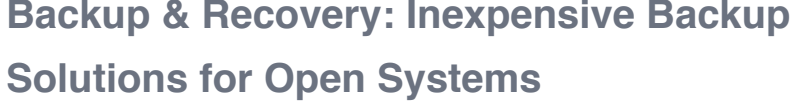

by W. Curtis Preston (1st Edition, Kindle Edition)

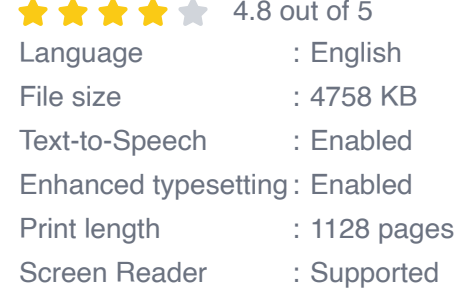

![](_page_3_Picture_5.jpeg)

Packed with practical, freely available backup and recovery solutions for Unix, Linux, Windows, and Mac OS X systems -- as well as various databases -- this new guide is a complete overhaul of Unix Backup & Recovery by the same author, now revised and expanded with over 75% new material.

Backup & Recovery starts with a complete overview of backup philosophy and design, including the basic backup utilities of tar, dump, cpio, ntbackup, ditto, and rsync. It then explains several open source backup products that automate backups using those utilities, including AMANDA, Bacula, BackupPC, rdiffbackup, and rsnapshot. Backup & Recovery then explains how to perform bare metal recovery of AIX, HP-UX, Linux, Mac OS, Solaris, VMWare, & Windows

systems using freely-available utilities. The book also provides overviews of the current state of the commercial backup software and hardware market, including overviews of CDP, Data De-duplication, D2D2T, and VTL technology. Finally, it covers how to automate the backups of DB2, Exchange, MySQL, Oracle, PostgreSQL, SQL-Server, and Sybase databases - without purchasing a commercial backup product to do so.

For environments of all sizes and budgets, this unique book shows you how to ensure data protection without resorting to expensive commercial solutions. You will soon learn to:

- Automate the backup of popular databases without a commercial utility  $\blacksquare$
- Perform bare metal recovery of any popular open systems platform, including  $\blacksquare$ your PC or laptop
- Utilize valuable but often unknown open source backup products  $\mathcal{L}_{\mathcal{A}}$
- Understand the state of commercial backup software, including explanations of CDP and data de-duplication software
- Access the current state of backup hardware, including Virtual Tape Libraries  $\blacksquare$ (VTLs)

![](_page_4_Picture_7.jpeg)

#### **[Guide To Effective Military Writing: Master the](http://epilogueepic.com/Guide%20To%20Effective%20Military%20Writing%20Master%20the%20Art%20of%20Communicating%20with%20Precision%20and%20Clarity.pdf) Art of Communicating with Precision and Clarity**

Let's face it, effective communication is the backbone of any successful military operation. Whether you are writing reports, emails, or instructions, the ability to convey...

![](_page_5_Picture_0.jpeg)

## **[The Virtues of the Month of Fasting: An Islamic](http://epilogueepic.com/The%20Virtues%20of%20the%20Month%20of%20Fasting%20An%20Islamic%20Guide%20for%20Children.pdf) Guide for Children**

Introducing children to the fundamental teachings and virtues of Islam is an essential part of their upbringing. One of the important aspects of Islam is fasting,...

![](_page_5_Picture_3.jpeg)

#### **[Iggie The Talking Iguana: The Fascinating Story](http://epilogueepic.com/Iggie%20The%20Talking%20Iguana%20The%20Fascinating%20Story%20of%20Elton%20Michaels%27%20Remarkable%20Pet.pdf) of Elton Michaels' Remarkable Pet**

Elton Michaels, a renowned herpetologist, has dedicated his life to understanding reptiles and their behavior. Among the vast array of reptiles he has...

![](_page_5_Picture_6.jpeg)

### **[Battle For The Enchanted Ring: Journey into an](http://epilogueepic.com/Battle%20For%20The%20Enchanted%20Ring%20Journey%20into%20an%20Unforgettable%20Fantasy%20World%20Filled%20with%20Mythical%20Creatures%20and%20Magic.pdf?k=YzZ5K2VlV21YTjNoT1VlalltZERQbHN2VGg2YXUwN3hDTDYyMm5uOFJibkZmcWhaeStxRDNsSDlIb2tHb0F0MnljR25oR3ozdy9hNWt1UTVVRUFLY0VYbFF4dFM3VHl6dk9JWEFzTlRscjQzN0k0aFV0UXBoUlVCeHh6YUlocW0=:f4) Unforgettable Fantasy World Filled with Mythical Creatures and Magic**

Welcome to the enchanting realm of the Battle For The Enchanted Ring, an epic fantasy world where bravery and magic collide. Are you ready to embark on a thrilling adventure...

![](_page_5_Picture_9.jpeg)

# **[Journey Through The Mesozoic Era: Unveiling](http://epilogueepic.com/Journey%20Through%20The%20Mesozoic%20Era%20Unveiling%20the%20Lost%20World%20of%20Dinosaurs%21.pdf?k=ZDRybFNpUVowZTl5bEUrQ2RCbzlPNXNxN05YejZ1ekVxM3V4RzFNT1VDb1RPdENiSTVWVkhHTGpmZE1UM1lTUTlScFdWK3VidXhyUXRxcHMzYUprTkNhOU5WMEhlVHEwbmFMYlU3YzFveUk9:f4) the Lost World of Dinosaurs!**

Close your eyes and imagine a world far, far away in time. A world teeming with magnificent creatures that once roamed the Earth. Welcome to the Mesozoic.

![](_page_6_Picture_0.jpeg)

J. P. WEARING

Calendar of Production<br>formers, and Personnel

### **The Ultimate Calendar Of Productions [Performers And Personnel for The Most](http://epilogueepic.com/The%20Ultimate%20Calendar%20Of%20Productions%20Performers%20And%20Personnel%20for%20The%20Most%20Extravagant%20Events.pdf?k=VEFobUgrYWxoaHBmUllUdVF0bC9ZeFZzbklTZGdvNmdDb3kzVHlXMHdYNU00V3RRd0tnL09rZ1BDOWZmSFJITVVFdkRHdmV4UWZlaWlaQUNOcEMyZEh0clQ2elovR2YySVJuUkpOT3hTTUE9:f4) Extravagant Events**

Are you ready to be amazed by the world of entertainment? Look no further! Welcome to our comprehensive calendar of productions, performers, and personnel that will leave you...

![](_page_6_Picture_3.jpeg)

### **[Plan And Pitch Your Big Idea: Take Your Vision](http://epilogueepic.com/Plan%20And%20Pitch%20Your%20Big%20Idea%20Take%20Your%20Vision%20to%20the%20Next%20Level.pdf?k=a3FKOHNYZnB0S01LdGNpbXhIU3ZDUHg2Yk1QQ21FcC81S1ZOdHcxSEVITVBrckR1bVVNeVQ0TXBHSUdaTzZSekZvSU1BR280S0ZvM1Y5eHpMVmVSZ1E9PQ==:f4) to the Next Level**

Do you have a big idea that you believe can change the world? Are you eager to bring your vision to life but not sure where to start? Look no further! In this article, we will...

![](_page_6_Picture_6.jpeg)

#### **The Heartwarming Tale of How Zoey Saves [Christmas: An Inspiring Story by Mark Tarrant](http://epilogueepic.com/The%20Heartwarming%20Tale%20of%20How%20Zoey%20Saves%20Christmas%20An%20Inspiring%20Story%20by%20Mark%20Tarrant.pdf)**

Are you looking for a heartwarming tale that will leave you feeling inspired and uplifted this holiday season? Look no further than "Zoey Saves Christmas" by Mark Tarrant....

backup & recovery inexpensive backup solutions for open systems pdf